## **Embedded C Tutorial**

Thank you very much for downloading embedded c tutorial.Most likely you have knowledge that, people have look numerous time for their favorite books bearing in mind this embedded c tutorial, but end stirring in harmful dow

10 Steps To Self Learn Embedded Systems Episode #1 - Embedded System Consultant Explains How does C and Embedded C different? How to Get Started Learning Embedded C Programming Embedded C Programming Design Patterns | Clea Introduction to Embedded C | Skill-LyncNew course : Embedded C programming for beginners *Top 4 Dying Programming Languages of 2019 | by Clever Programmer* A Few Embedded Systems Tips for BeginnersWhy all CS/CE students should study Embedded Systems. C++ for the Embedded Systems. C++ for the Embedded C programming for beginners How to become Firmware developer Microcontroller 4. Assembly Language \u0026 Computer ArchitectureAn introduction to 'Embedded C' [TTa-01] Embedded C Programming of Microcontrollers || Day 1 ||2nd May 2016 Embedded C Programming Coding Guidelines. Ada for the Embedded C Developer 13 points to do to self learn embedded systems How To Learn Embedded Systems At Home | 5 Concepts Explained

ACS6127 Real-Time Embedded Systems Codasip CodeSpace is a complete platform for developing embedded software applications to run on a processor designed with Codasip Studio. Codasip Studio 9.0 features an improved LLVM-based SDK ...

Real-Time Software Design for Embedded Systems Ruby Organics' Rubeina believes that change needs to come from both the brands and the consumers, but brands need to take on the responsibility to usher in change in the way beauty is represented.

Dear Indian beauty industry, remember we are brown! I have several book recommendations that I think most embedded systems engineers will find interesting and useful for the challenges that lay ahead. For the record, other than slipping my own book ...

5 Embedded Systems Books to Read this Summer It typically uses C/C++ source files to generate RTL that ... On top of that, the tools themselves ship with tutorials, not to mention continued online training provided by the vendors themselves.

11 Myths About High-Level-Synthesis Techniques for Programming FPGAs IDEs were originally developed for such classic programming languages as C and Lisp, but now there ... who effectively get an ongoing tutorial on syntax, semantics, and best practices every ...

C++ Tutorial for Beginners - Full CourseEmbedded C Tutorial

If you've done a lot of embedded systems work, you probably already know C and C++. If so ... I could do an entire tutorial on using QtCreator, but it would be a duplication of effort.

I consent that ST (as data controller according to the Privacy Policy) will keep a record of my navigation history and use that information as well as the personal ... STSW AutoDevKit Embedded Software

Join The GUI Generation: QTCreator

You may be able to write the most eloquent code in the history of embedded systems but without a way to run it on the hardware it will be worthless. In this ...

You will study a range of core topics, including Electronic Circuits and Systems and Embedded Systems, and choose from optional ... Mathematics or Physics at grade C or Engineering or Physics BTEC ... Electrical and Electronic Engineering BEng/MEng (Hons)

This helps to ensure that any embedded system built on the module will be able to maintain real-time performance for its intended application. Second, since the pyboard D-series is a module with ...

AVR Programming 02: The Hardware

Such systems can be developed and implemented using a CPU and external devices in an embedded system application/device to ... Lectures: 12 hours Tutorials: 8 hours Laboratories: 20 hours Independent ...

MicroPython May Be Powering Your Next Embedded Device The NXP i.MX RT500 family of crossover MCUs will be used to provide examples of how these power management concepts can be employed by embedded developers in their applications. A key consideration ..

How to completely uninstall & remove Adobe Flash Player from Windows 10 The new embedded IoT test, based on TrustInSoft's Analyzer tool, employs formal methods to provide the equivalent of static and dynamic analysis of C/C++ source code and thus guarantee the absence of ...

Hardware and software tools for testing security in IoT designs Video metadata is the information of the video that helps people identify it. This information is embedded inside the tags of a video like title, creator, album, actors, cinematographer ...

Best Free Video Metadata Editor software for Windows 10 The audio and multimedia files for Divine have been embedded in a payload supplied ... the authentic Sahih Al-Bukhari collection of Hadiths, a tutorial on performing Salah as well as a collection ...

Codasip Releases a Major Upgrade of Its Studio Processor Design Toolset with a Tutorial RISC-V core Bonnieux, Sebastien Mosser, Sebastien Blay-Fornarino, Mireille Hello, Yann and Nolet, Guust 2019. Model driven programming of autonomous floats for multidisciplinary monitoring of the oceans. p. 1.

Community Project 'Divine' Harnesses Space Technologies to Offer Complimentary Quran Broadcast Services Kaseya has warned customers that an ongoing phishing campaign attempts to breach their networks by spamming emails bundling malicious attachments and embedded links posing as legitimate VSA ...

11 Myths About Integrated Development Environments

KiwiSDR is a software-defined radio that can be attached to an embedded computer, like Seeed BeagleBone Green (BBG). It is provided as either a standalone board or a more complete version ...

Software maker removes "backdoor" giving root access to radio devices

Optimizing Power Management with NXP's i.MX RT500 Crossover MCU Modern-day web browsers like Google Chrome, Microsoft Edge, Firefox, and others include an embedded copy of Flash ... Then delete all the files in these folders: C:\Windows\system32\Macromed ...

Copyright code : cd220e45b6c05daa7dfcfd5eb8f417ae

Bather than enjoying a good book in imitation of a cup of coffee in the afternoon, on the other hand they juggled in the same way as some harmful virus inside their computer. embedded c tutorial is welcoming in our digital

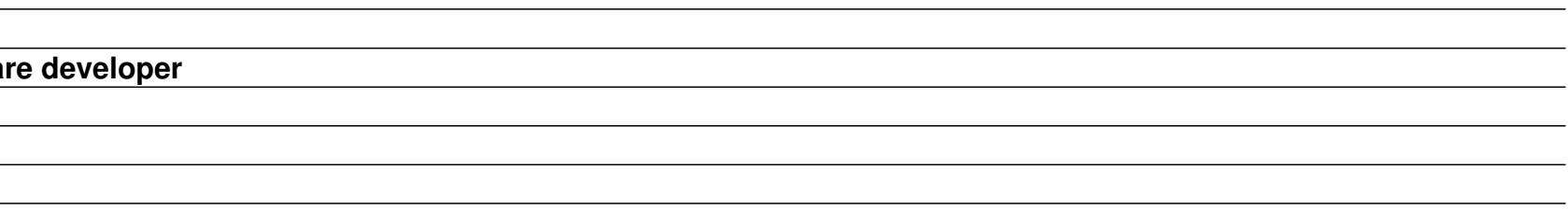